## PERMISSION-TO-CARRY FORM (ASTHMA INHALER & EPI PEN, DIABETIC SUPPLIES/MED) Please return this form completed with Medical Form (if applicable).

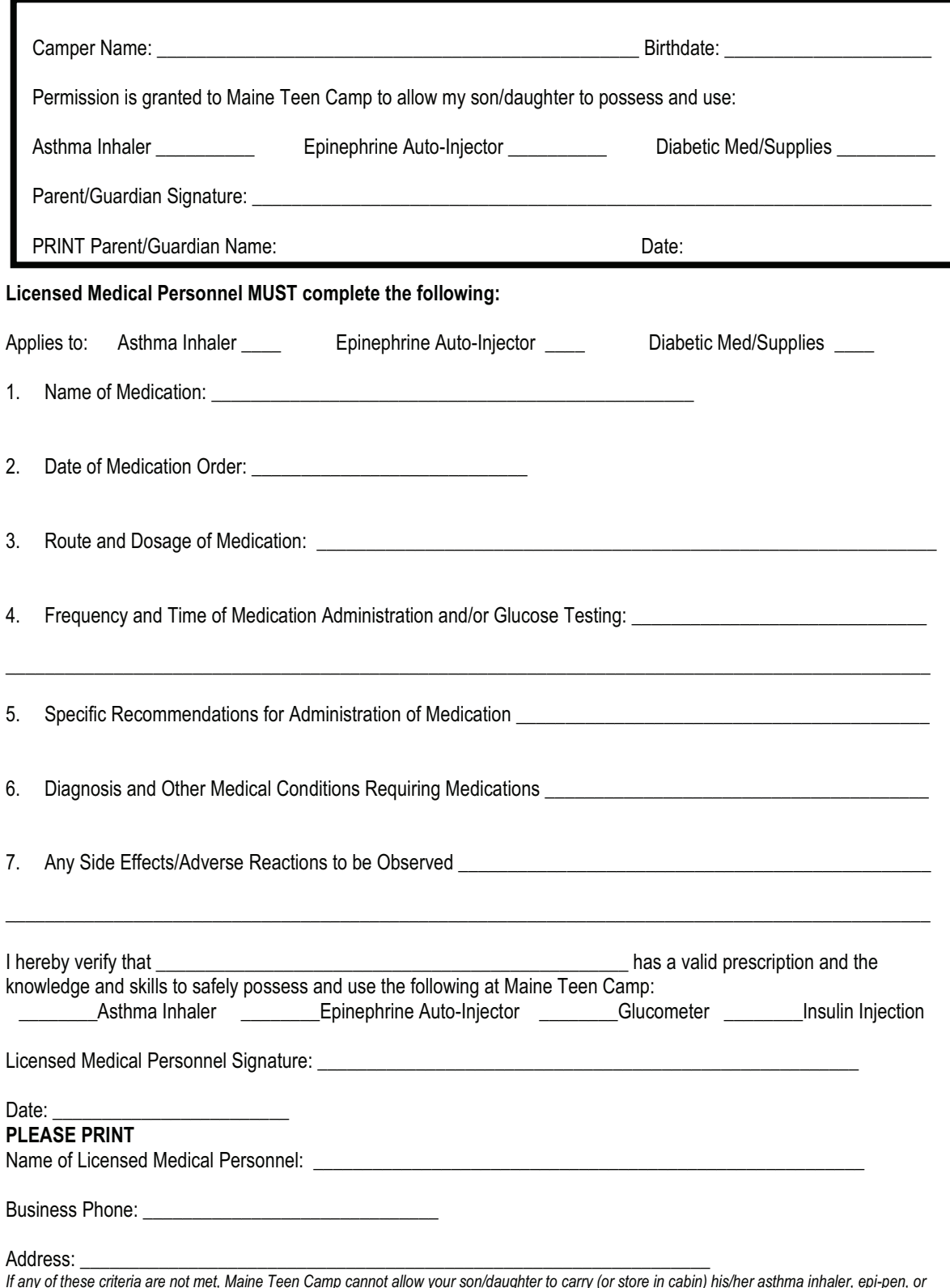

er, epi-pen, diabetic supplies as per state law. Please contact Maine Teen Camp with any questions regarding this policy. 207-625-8581